Министерство сельского хозяйства Российской Федерации Новозыбковский сельскохозяйственный техникум – филиал ФГБОУ ВО «Брянский государственный аграрный университет»

# РАБОЧАЯ ПРОГРАММА ДИСЦИПЛИНЫ

# **ОП.08.ИНФОРМАЦИОННЫЕ ТЕХНОЛОГИИ В ПРОФЕССИОНАЛЬНОЙ ДЕЯТЕЛЬНОСТИ**

Специальность 35.02.08 Электрификация и автоматизация сельского хозяйства

Уровень подготовки базовый Квалификация – техник-электрик Форма обучения - очная

Новозыбков, 2022 г.

COLTACOBAHO: Зав. библиотекой

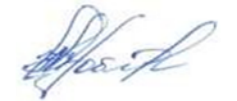

Н.В. Лобачева  $04.05.2022$  r.

СОГЛАСОВАНО:

Председатель ЦМК общеобразовательных дисциплин

U. heet -

И.Ф. Герасименко Протокол № 9 от  $04.05.2022$   $\Gamma$ .

УТВЕРЖДАЮ: Зам. директора по учебной и воспитательной работе

И.С. Иванова  $05.05.2022$   $\Gamma$ .

Рабочая программа дисциплины Информационные технологии в профессиональной деятельности разработана на основе федерального государственного образовательного стандарта по специальности среднего профессионального образования: 35.02.08 Электрификация и автоматизация сельского хозяйства.

Организация-разработчик: Новозыбковский филиал ФГБОУ ВО Брянский ГАУ

Разработчик: Однолько Ю.И., преподаватель Новозыбковского сельскохозяйственного техникума – филиала ФГБОУ ВО «Брянский государственный аграрный университет»

Рецензент: Приходько Татьяна Васильевна, преподаватель информатики и специальных дисциплин, высшая квалификационная категория, ГОУ СПО «Новозыбковский профессионально-педагогический колледж»

Рекомендована методическим советом Новозыбковского сельскохозяйственного техникума – филиала ФГБОУ ВО «Брянский государственный аграрный университет» Протокол заседания №6 от «05» мая 2022 года

# СОДЕРЖАНИЕ

- 1. ПАСПОРТ РАБОЧЕЙ ПРОГРАММЫ ДИСЦИПЛИНЫ
- 2. СТРУКТУРА И СОДЕРЖАНИЕ ДИСЦИПЛИНЫ
- 3. УСЛОВИЯ РЕАЛИЗАЦИИ РАБОЧЕЙ ПРОГРАММЫ ДИСЦИПЛИНЫ
- 4. КОНТРОЛЬ И ОЦЕНКА РЕЗУЛЬТАТОВ ОСВОЕНИЯ ДИСЦИПЛИНЫ ПРИЛОЖЕНИЕ 1. КОНКРЕТИЗАЦИЯ РЕЗУЛЬТАТОВ ОСВОЕНИЯ ДИСЦИПЛИНЫ ПК ПРИЛОЖЕНИЕ 2. ТЕХНОЛОГИЯ ФОРМИРОВАНИЯ ОК ПРИЛОЖЕНИЕ 3. ЛИСТ РЕГИСТРАЦИИ ИЗМЕНЕНИЙ И ДОПОЛНЕНИЙ

# **1. ПАСПОРТ ПРОГРАММЫ ДИСЦИПЛИНЫ Информационные технологии в профессиональной деятельности**

# **1.1.Область применения рабочей программы**

Рабочая программа дисциплины является частью программы подготовки специалистов среднего звена в соответствии с ФГОС по специальности СПО 35.02.08 Электрификация и автоматизация сельского хозяйства (базовая подготовка).

Рабочая программа дисциплины может быть использована при получении специальностей СПО технического профиля.

# **1.2. Место дисциплины в структуре программы подготовки специалистов среднего звена**:

Дисциплина Информационные технологии в профессиональной деятельности относится к общепрофессиональному учебному циклу ППССЗ.

# **1.3. Цели и задачи дисциплины – требования к результатам освоения дисциплины:**

В результате освоения учебной дисциплины обучающийся **должен уметь:**

- использовать технологии сбора, размещения, хранения, накопления, преобразования и передачи данных в профессионально ориентированных информационных системах;
- обрабатывать текстовую и числовую информацию;
- применять мультимедийные технологии обработки и представления информации;
- использовать в профессиональной деятельности различные виды программного обеспечения, в т.ч. специального;
- применять компьютерные и телекоммуникационные средства;
- обрабатывать экономическую и статистическую информацию, используя средства пакета прикладных программ;

В результате освоения учебной дисциплины обучающийся **должен знать:**

- общий состав и структуру персональных компьютеров и вычислительных систем;
- методы и средства сбора, накопления, обработки, передачи и распространения информации;
- основные понятия автоматизированной обработки информации;
- состав, функции и возможности использования информационных и телекоммуникационных технологий в профессиональной деятельности;
- базовые системные программные продукты и пакеты прикладных программ в области профессиональной деятельности;
- основные методы и приемы обеспечения информационной безопасности.

В результате освоения дисциплины обучающиеся приобретают практический опыт в:

- умении работать с текстовым процессором при создании таблиц, при работе с объектами и изображениями;
- анализе внешних устройств, их назначении, основных характеристиках и параметрах, принципах и особенностях их работы;
- решении задач при использование Ms Excel, в т.ч. производственных»;
- в умении использовать глобальную сеть Internet;

Процесс изучения дисциплины направлен на формирование **общих компетенций** (ОК), включающих в себя способность:

ОК1. Понимать сущность и значимость своей будущей профессии, проявлять к ней устойчивый интерес.

ОК2. Организовывать собственную деятельность, выбирать типовые методы и способы выполнения профессиональных задач, оценивать их эффективность и качество.

ОК3. Принимать решения в стандартных и нестандартных ситуациях и нести за них ответственность.

ОК4. Осуществлять поиск и использование информации, необходимой для эффективного выполнения профессиональных задач, профессионального и личностного развития.

ОК5. Использовать информационно-коммуникационные технологии в профессиональной деятельности.

ОК6. Работать в коллективе и команде, эффективно общаться с коллегами, руководством, потребителями.

ОК7. Брать на себя ответственность за работу членов команды (подчинённых), за результат выполнения заданий.

ОК8. Самостоятельно определять задачи профессионального и личностного развития, заниматься самообразованием, осознанно планировать повышение квалификации.

ОК9. Ориентироваться в условиях частой смены технологий в профессиональной деятельности.

Содержание дисциплины ориентировано на подготовку студентов к освоению профессиональных модулей ППССЗ по специальности 35.02.08 Электрификация и автоматизация сельского хозяйства (базовая подготовка) и овладению **профессиональными компетенциями** (ПК):

ПК 1.1 Выполнять монтаж оборудования и автоматических систем управления.

ПК 1.2 Выполнять монтаж и эксплуатацию осветительных и электронагревательных установок.

ПК 1.3 Поддерживать режим работы и заданные параметры электрифицированных и автоматических систем управления технологическими процессами.

ПК 2.1 Выполнять мероприятия по бесперебойному электроснабжению сельскохозяйственных организаций.

ПК 2.2 Выполнять монтаж воздушных линий электропередач и трансформаторных подстанций.

ПК 2.3 Обеспечивать электробезопасность.

ПК 3.1 Осуществлять техническое обслуживание электрооборудования и автоматизированных систем сельскохозяйственной техники.

ПК 3.2. Диагностировать неисправности и осуществлять текущий и капитальный ремонт электрооборудования и автоматизированных систем сельскохозяйственной техники.

ПК 3.3 Осуществлять надзор и контроль за состоянием и эксплуатацией электрооборудования и автоматизированных систем сельскохозяйственной техники.

ПК 3.4 Участвовать в проведении испытаний электрооборудования сельхозпроизводства.

ПК 4.1 Участвовать в планировании основных показателей в области обеспечения работоспособности электрического хозяйства сельскохозяйственных потребителей и автоматизированных систем сельскохозяйственной техники.

ПК 4.2 Планировать выполнение работ исполнителями.

ПК 4.3 Организовывать работу трудового коллектива.

ПК 4.4 Контролировать ход и оценивать результаты выполнения работ исполнителями.

# **1.4. Количество часов на освоение программы дисциплины:**

максимальной учебной нагрузки обучающегося 105 часов, в том числе:

обязательной аудиторной учебной нагрузки обучающегося 70 часа; самостоятельной работы обучающегося 35 часов.

# **2. СТРУКТУРА И СОДЕРЖАНИЕ ДИСЦИПЛИНЫ 2.1. Объем дисциплины и виды учебной работы**

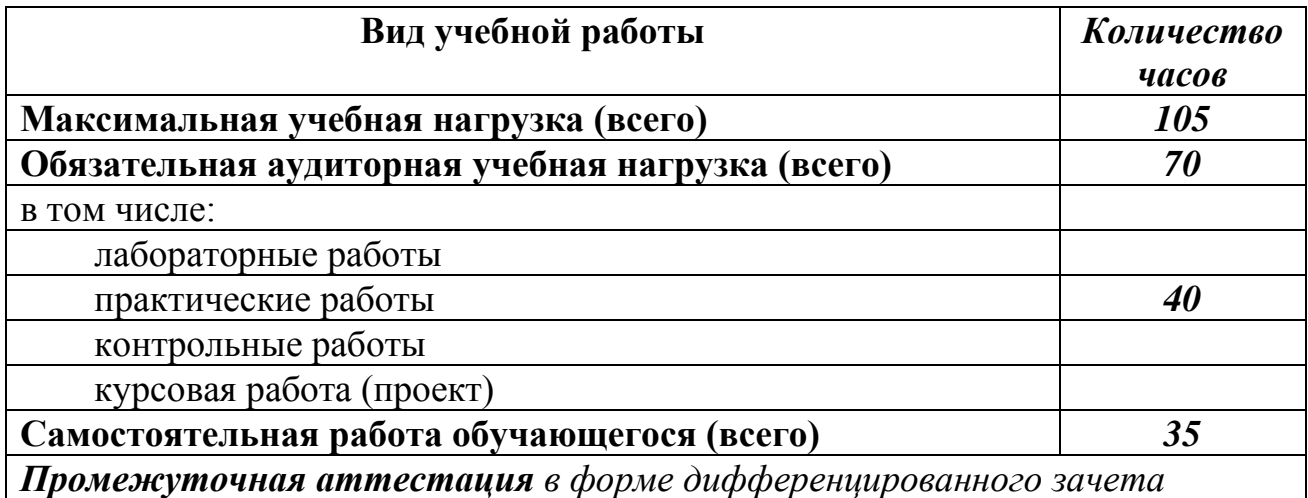

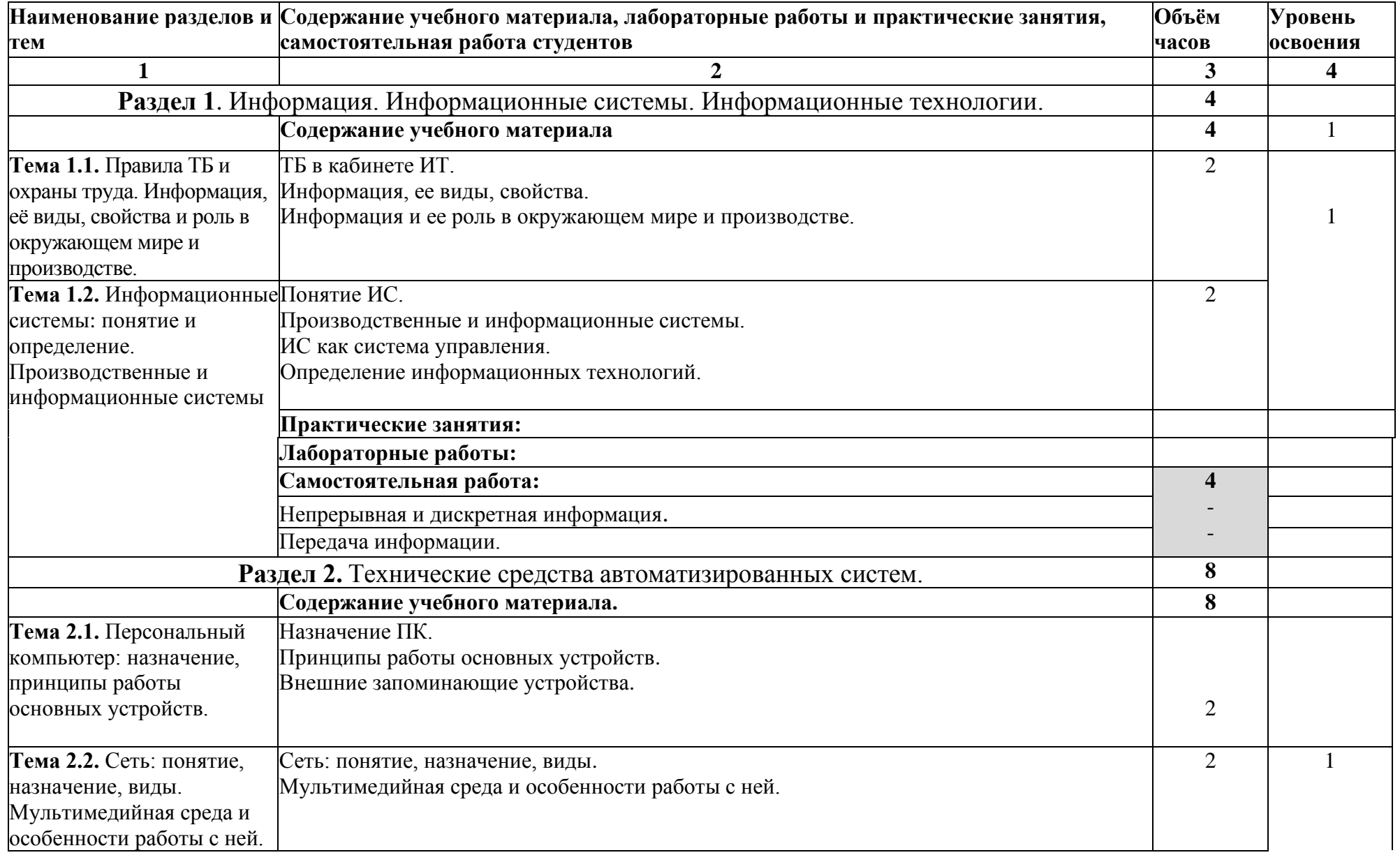

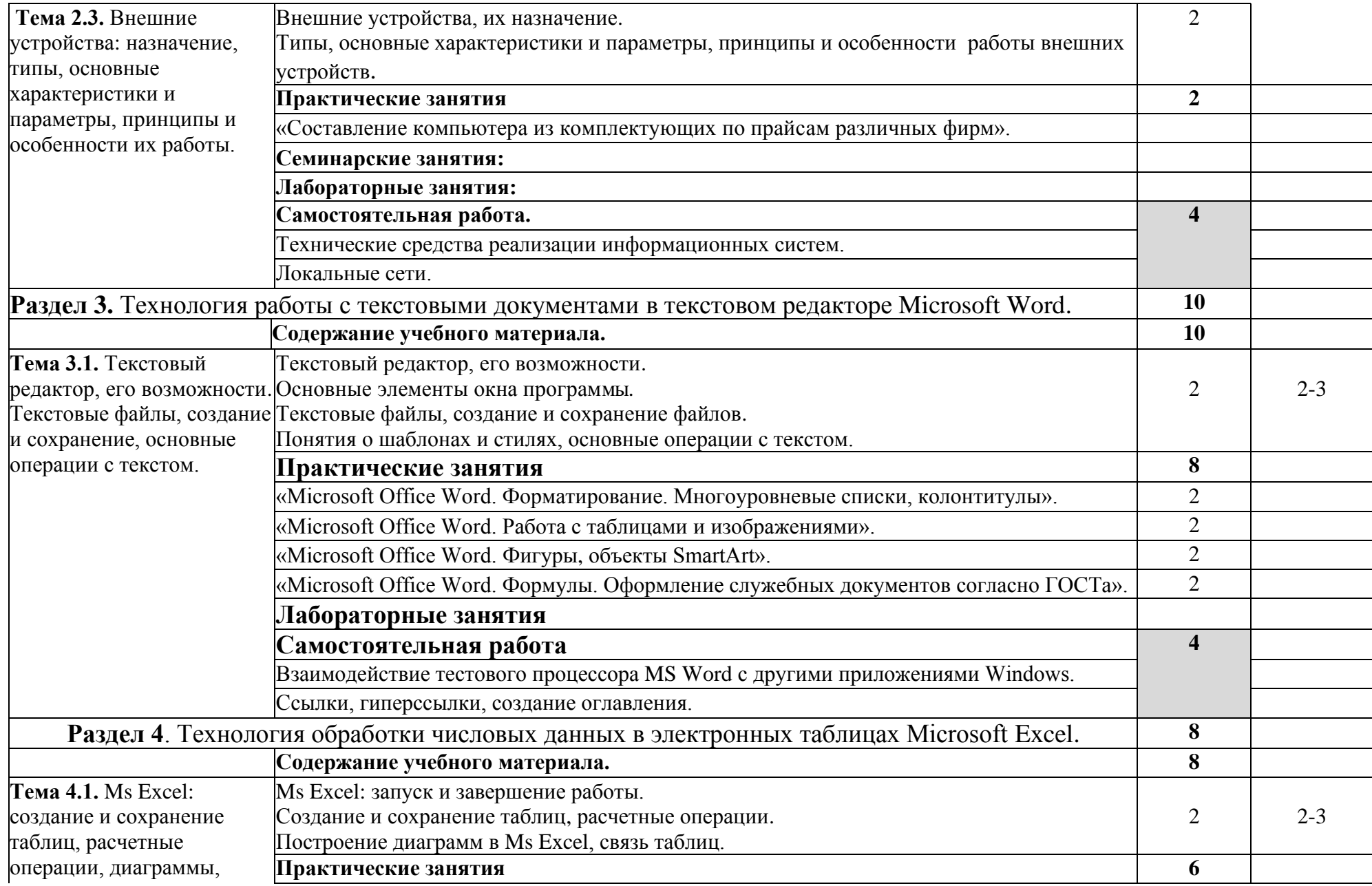

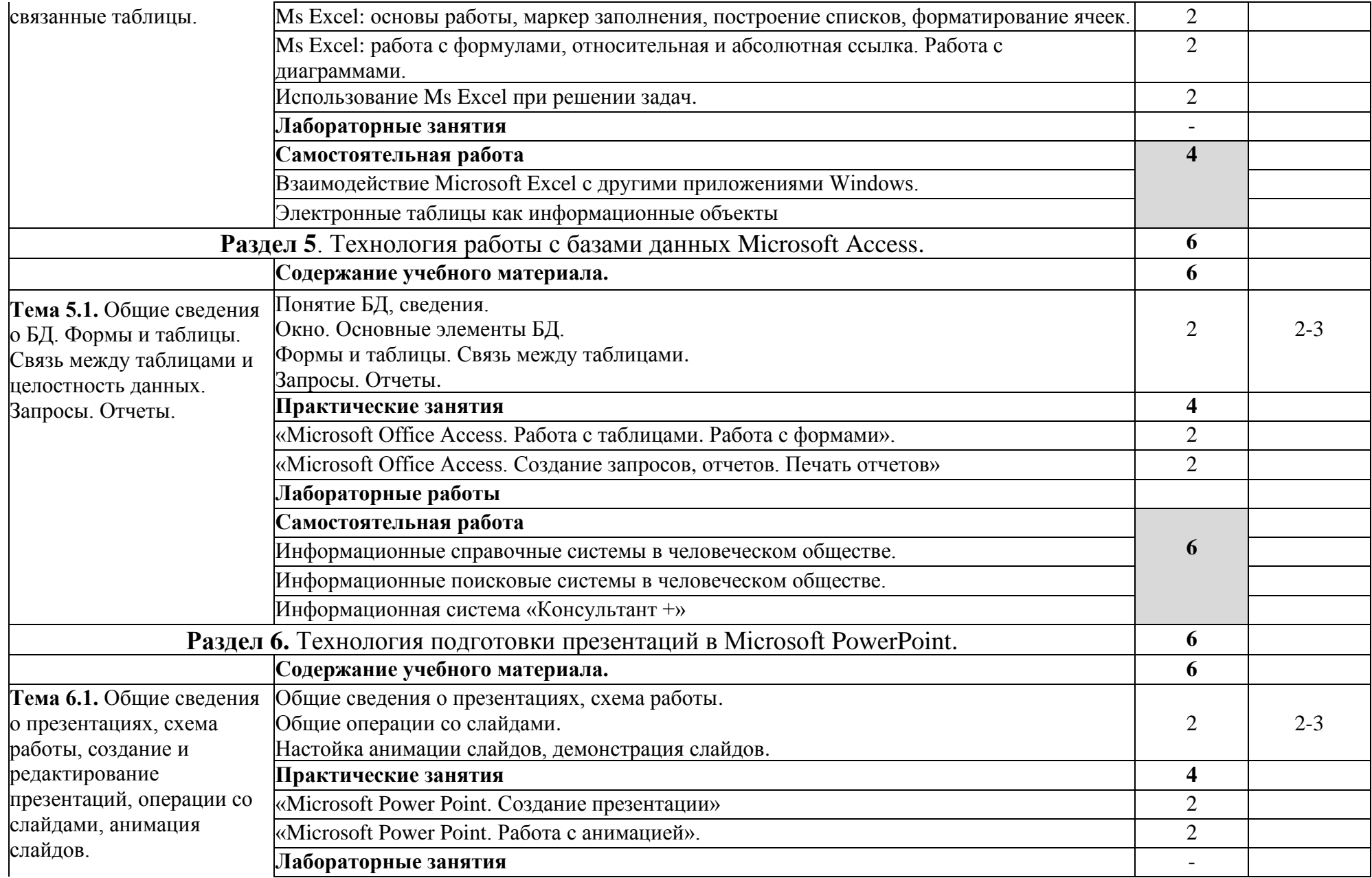

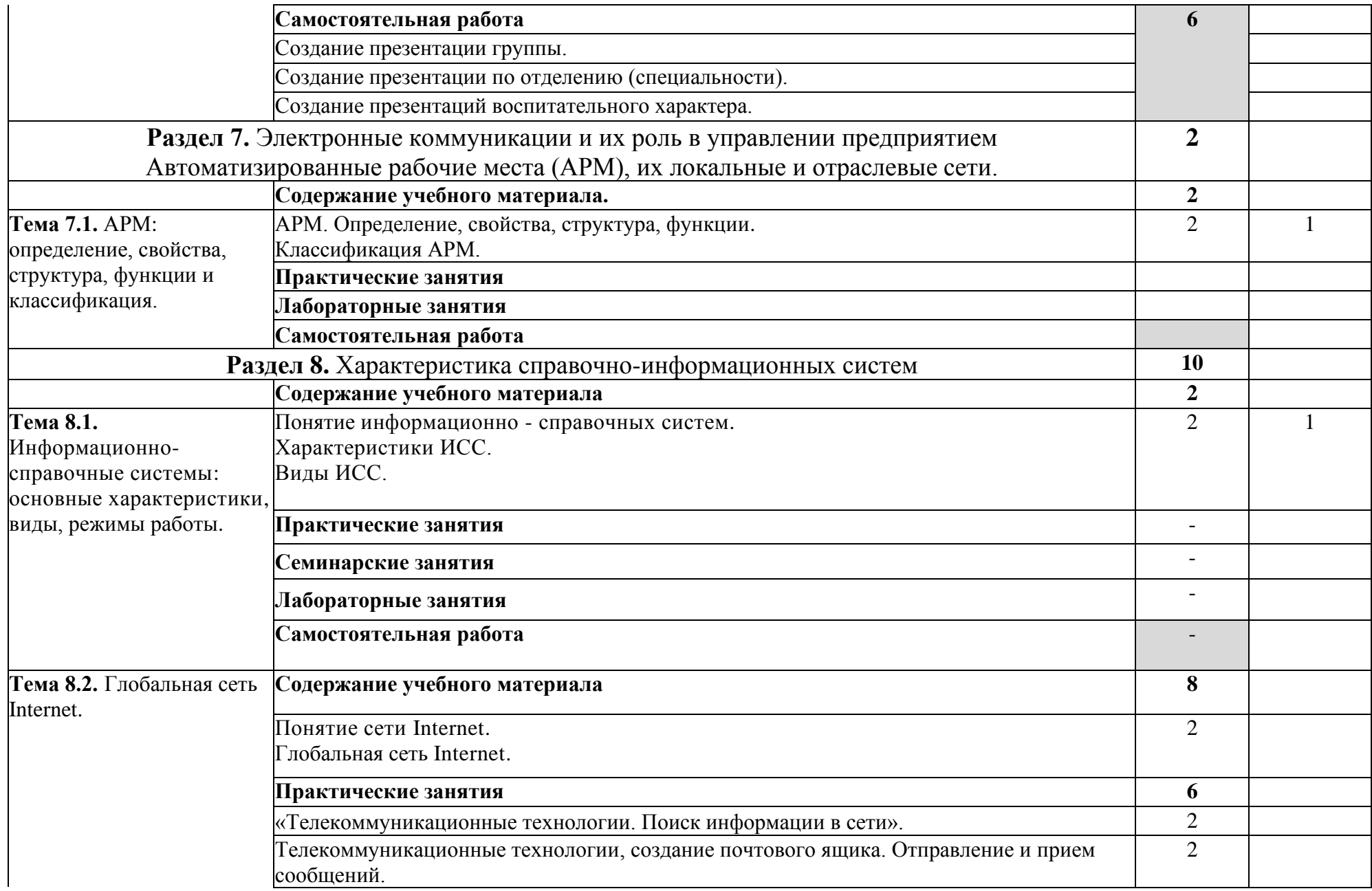

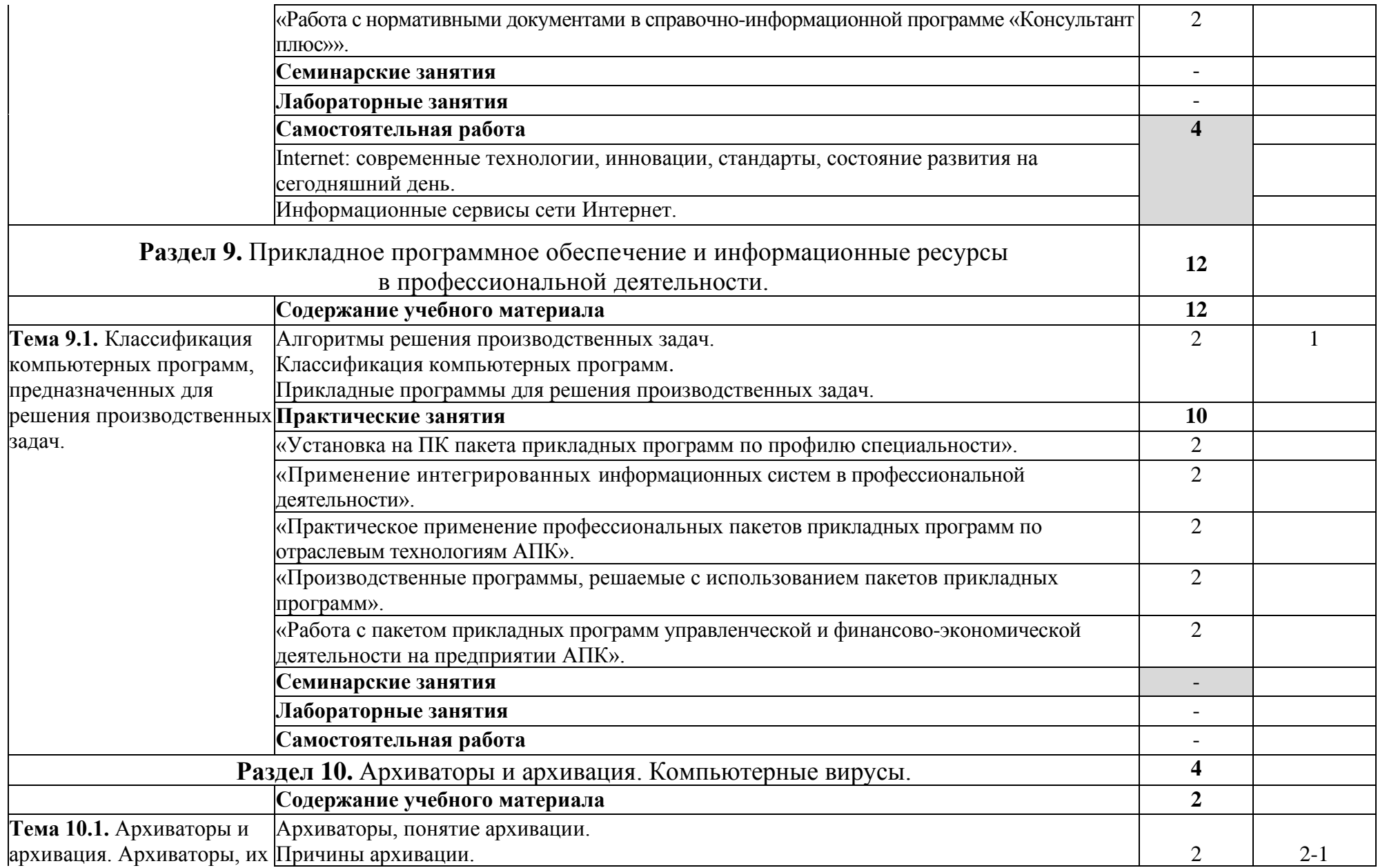

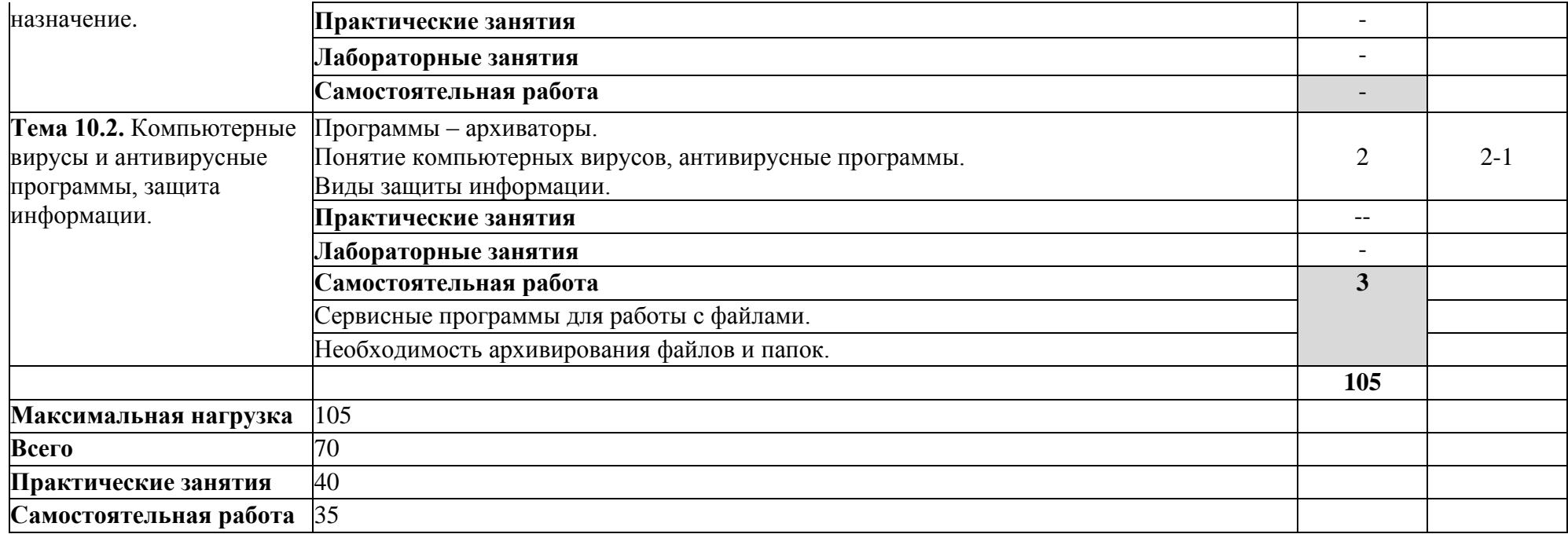

# **3. УСЛОВИЯ РЕАЛИЗАЦИИ ДИСЦИПЛИНЫ**

# **3.1. Требования к минимальному материально-техническому обеспечению**

Учебная аудитория для проведения учебных занятий, для обеспечения выполнения обучающимися лабораторных и практических занятий, включая как обязательный компонент практические задания с использованием персональных компьютеров, для групповых и индивидуальных консультаций, для самостоятельной работы, для текущего контроля и промежуточной аттестации:

### **Кабинет Информационные технологии в профессиональной деятельности № У401.**

-Рабочие места обучающихся, рабочее место преподавателя.

-Комплект учебно-наглядных пособий, (плакаты, стенды, схемы, красные книги), доска учебная меловая + магнит.

-Комплекты учебных и учебно-методических материалов.

-Мультимедийное оборудование: мобильный персональный компьютер ASUS X58C01 – 1 шт., (ОС Calculate Linux Desktop, офисный пакет LibreOffice, веб-браузер Firefox, архиватор 7-zip);, МФУ Samsung A4 SL-M2070 – 1 шт., переносной комплект мультимедиа аппаратуры (мультимедийный проектор INFOCUS - 1 шт., экран на треноге - 1 шт., ноутбук Samsung NP-RC710-S02 - 1 шт. (ОС Windows Strtr 7 №06-0512 от 14.05.2012, офисный пакет MS Office std 2010 № 07-0812 от 27.08.2012, веб-браузер Firefox, архиватор 7-zip)).

# **Учебная аудитория для самостоятельной подготовки студентов № У403.**

- Рабочие места обучающихся, рабочее место преподавателя.

- Наборы демонстрационного оборудования и учебно-наглядных пособий (стенды, схемы, плакаты).

- Мультимедийное оборудование: компьютер в сборе с выходом в Интернет – 5 шт. (ОС Calculate Linux Desktop, офисный пакет LibreOffice, веб-браузер Firefox, архиватор 7-zip); МФУ HP LaserJet Pro MFP M28a – 1шт.; переносной комплект мультимедиа аппаратуры (мультимедийный проектор INFOCUS - 1 шт., экран на треноге - 1 шт., ноутбук Samsung NP-RC710-S02 - 1 шт., ОС Windows Strtr 7 №06-0512 от 14.05.2012, офисный пакет MS Office std 2010 № 07-0812 от 27.08.2012, веб-браузер Firefox, архиватор 7-zip).

# **Читальный зал библиотеки с выходом в сеть Интернет.**

Материально – техническое обеспечение:

Столы, стулья на 80 посадочных мест

- Наборы демонстрационного оборудования и учебно-наглядных пособий (стенды, схемы, плакаты).

- Мультимедийное оборудование: компьютер в сборе – 10 шт. (ОС Calculate Linux Desktop, офисный пакет LibreOffice, веб-браузер Firefox, архиватор 7-zip); переносной комплект мультимедиа аппаратуры (мультимедийный проектор INFOCUS - 1 шт., экран на треноге - 1 шт., ноутбук Samsung NP-RC710-S02 - 1 шт., ОС Windows Strtr 7 №06-0512 от 14.05.2012, офисный пакет MS Office std 2010 № 07-0812 от 27.08.2012, веб-браузер Firefox, архиватор 7-zip).

**Учебно-методическое обеспечение:** учебно-методический комплекс дисциплины Информационные технологии в профессиональной деятельности, включающий рабочую программу дисциплины, календарнотематический план дисциплины, методические рекомендации для преподавателей по общим вопросам преподавания, методические рекомендации для студентов по изучению дисциплины, методические рекомендации по самостоятельной работе обучающихся, методические рекомендации по выполнению практических занятий, конспекты лекций по дисциплине, фонд оценочных средств дисциплины.

# **3.2. Информационное обеспечение**

Перечень рекомендуемых учебных изданий, Интернет-ресурсов, дополнительной литературы

#### **Основная литература:**

- 1) Синаторов С.В. Информационные технологии. Задачник: учебное пособие / Синаторов С.В. — Москва: КноРус, 2020. — 253 с. — ISBN 978-5-406-01329-8. — URL:<https://book.ru/book/934646>
- 2) Филимонова Е.В. Информационные технологии в профессиональной деятельности: учебник / Филимонова Е.В. — Москва: КноРус, 2019. — 482 с. — ISBN 978-5-406-06532-7. — URL: <https://book.ru/book/929468>
- 3) Ляхович В.Ф. Основы информатики: учебник / Ляхович В.Ф., Молодцов В.А., Рыжикова Н.Б. — Москва: КноРус, 2020. — 347 с. — ISBN 978-5-406-07596-8. — URL:<https://book.ru/book/932956>
- 4) Демидов Л.Н. Основы информатики: учебник / Демидов Л.Н., Коновалова О.В., Костиков Ю.А., Терновсков В.Б. — Москва: КноРус, 2019. — 391 с. — ISBN 978-5-406-06333-0. — URL: <https://book.ru/book/932955>

#### **Дополнительная литература:**

1) Угринович Н.Д. Информатика: учебник / Угринович Н.Д. — Москва: КноРус, 2020. — 377 с. — ISBN 978-5-406-07314-8. — URL: <https://book.ru/book/932057>

- 2) Абдуллаева О.С. Информационные технологии. Практикум: учебное пособие / Абдуллаева О.С. — Москва: Русайнс, 2020. — 119 с. — ISBN 978-5-4365-5577-5. — URL:<https://book.ru/book/937025>
- 3) Прохорский Г.В. Информатика и информационные технологии в профессиональной деятельности: учебное пособие / Прохорский Г.В. — Москва: КноРус, 2019. — 271 с. — ISBN 978-5-406-01669-5. — URL:<https://book.ru/book/936664>

### **Перечень профессиональных баз данных и информационных справочных систем**

Компьютерная информационно-правовая система «КонсультантПлюс»

Профессиональная справочная система «Техэксперт»

Официальный интернет-портал базы данных правовой информации http://pravo.gov.ru/

Портал Федеральных государственных образовательных стандартов https://fgos.ru/

Портал "Информационно-коммуникационные технологии в образовании" http://www.ict.edu.ru/

Web of Science Core Collection политематическая реферативнобиблиографическая и наукометрическая (библиометрическая) база данных http://www.webofscience.com

Полнотекстовый архив «Национальный Электронно-Информационный Консорциум» (НЭИКОН) https://neicon.ru/

Базы данных издательства Springer<https://link.springer.com/>

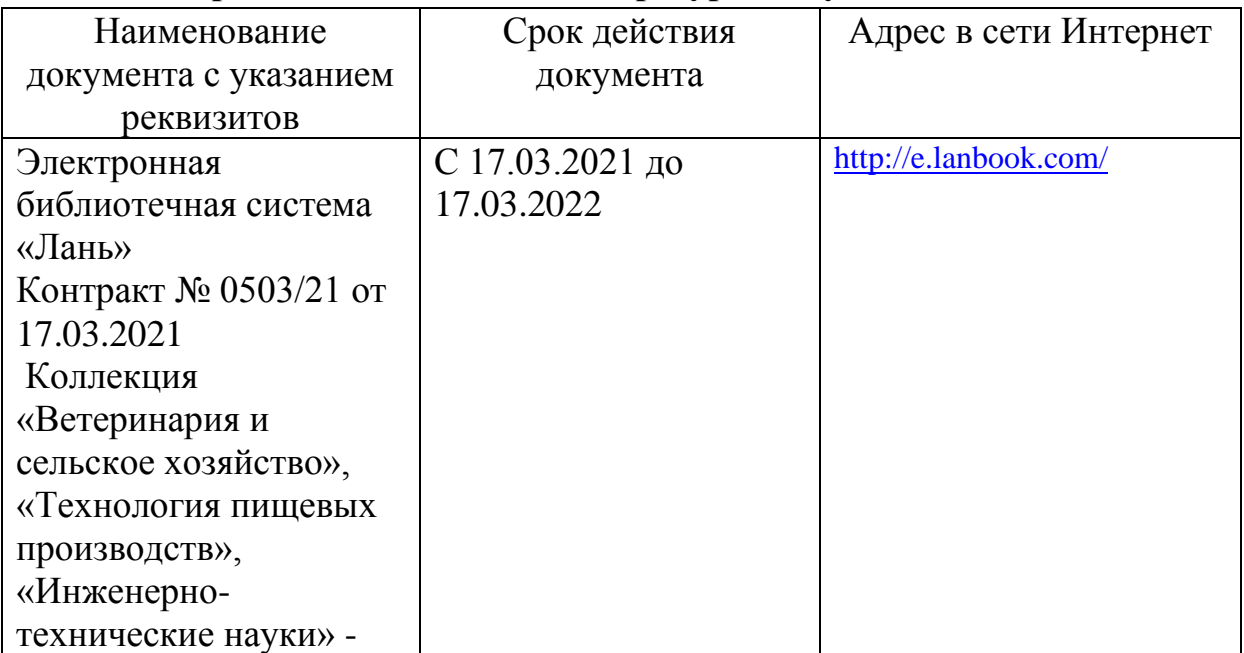

#### **Электронные полнотекстовые ресурсы научной библиотеки**

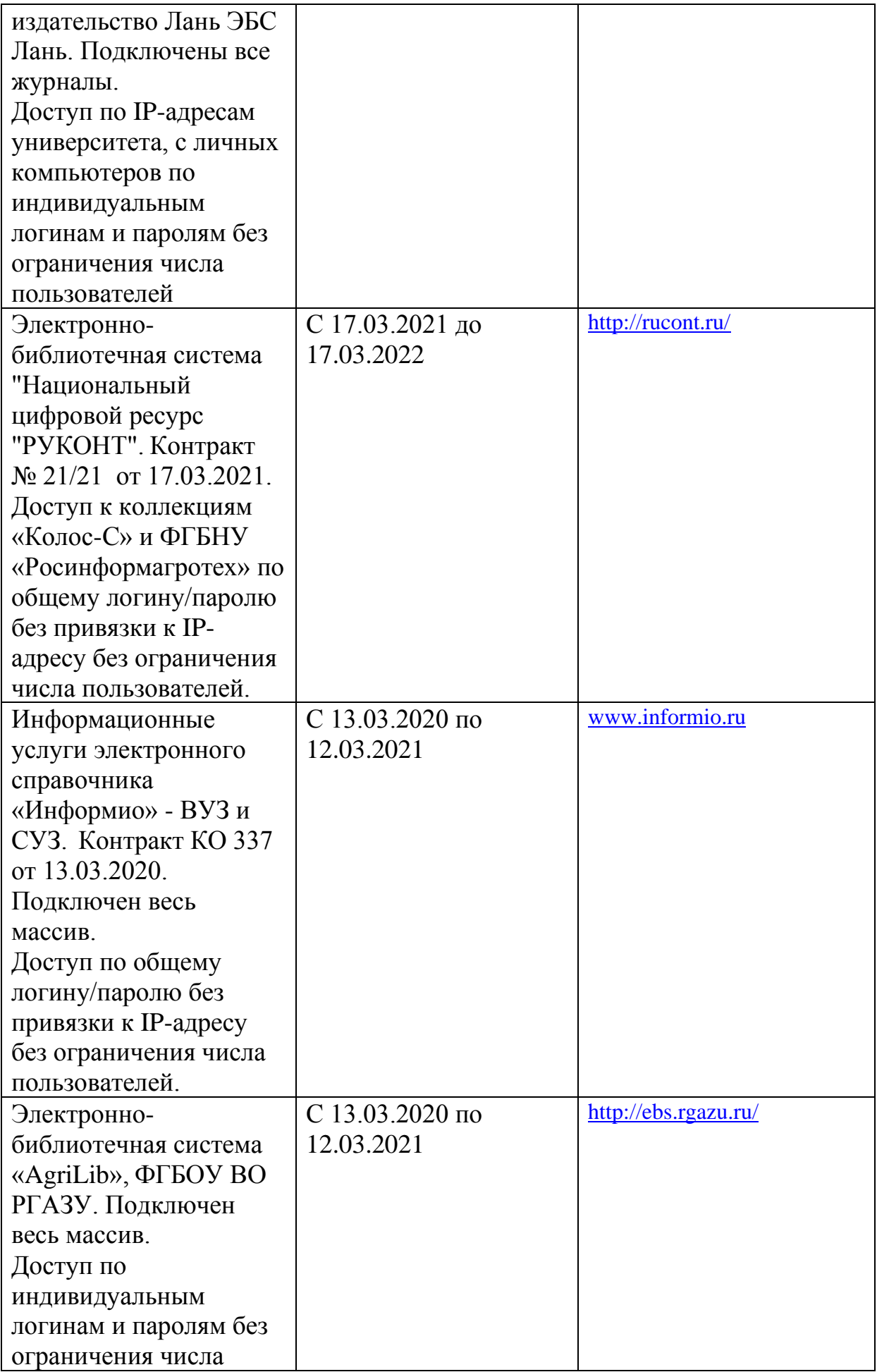

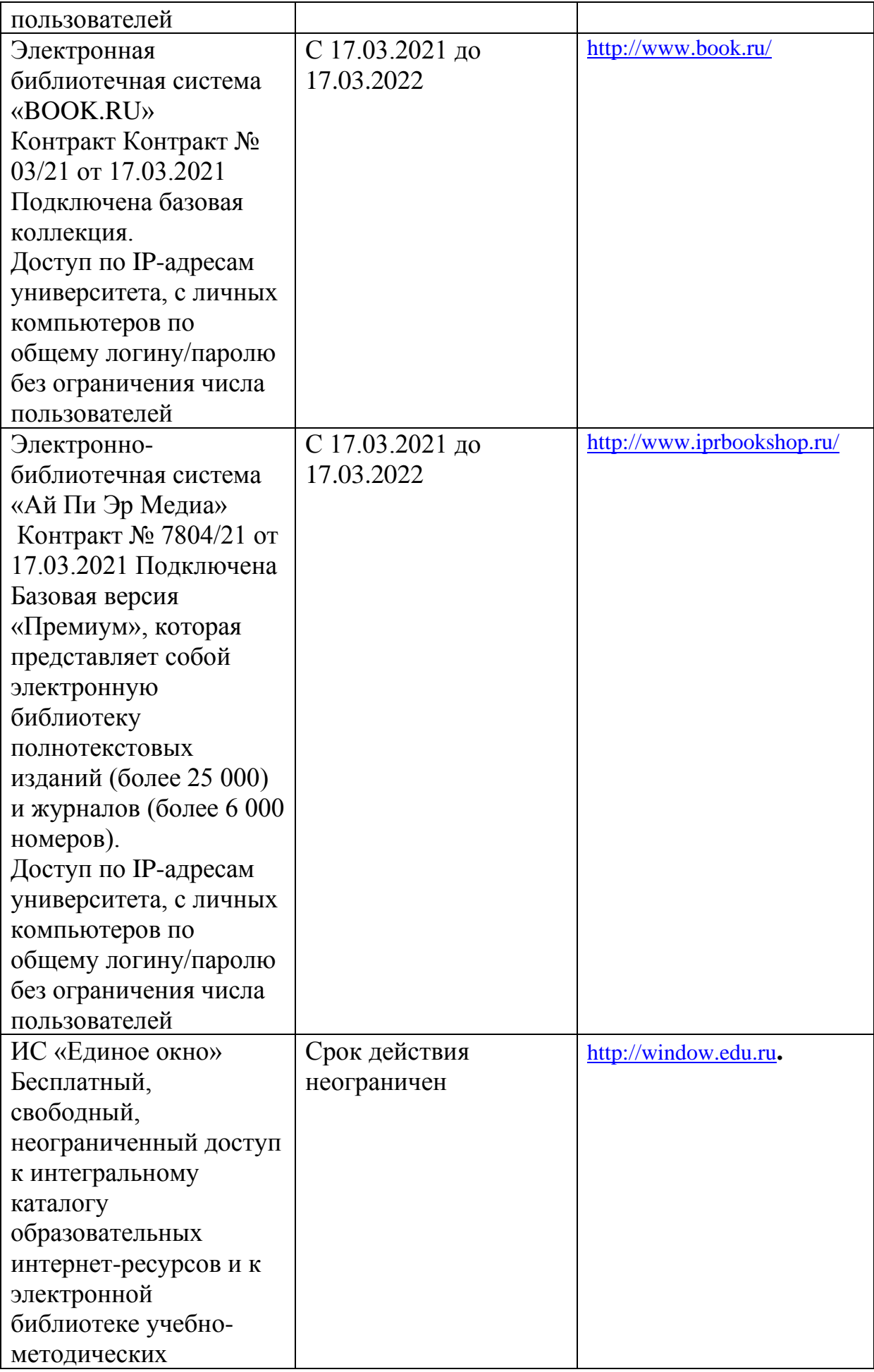

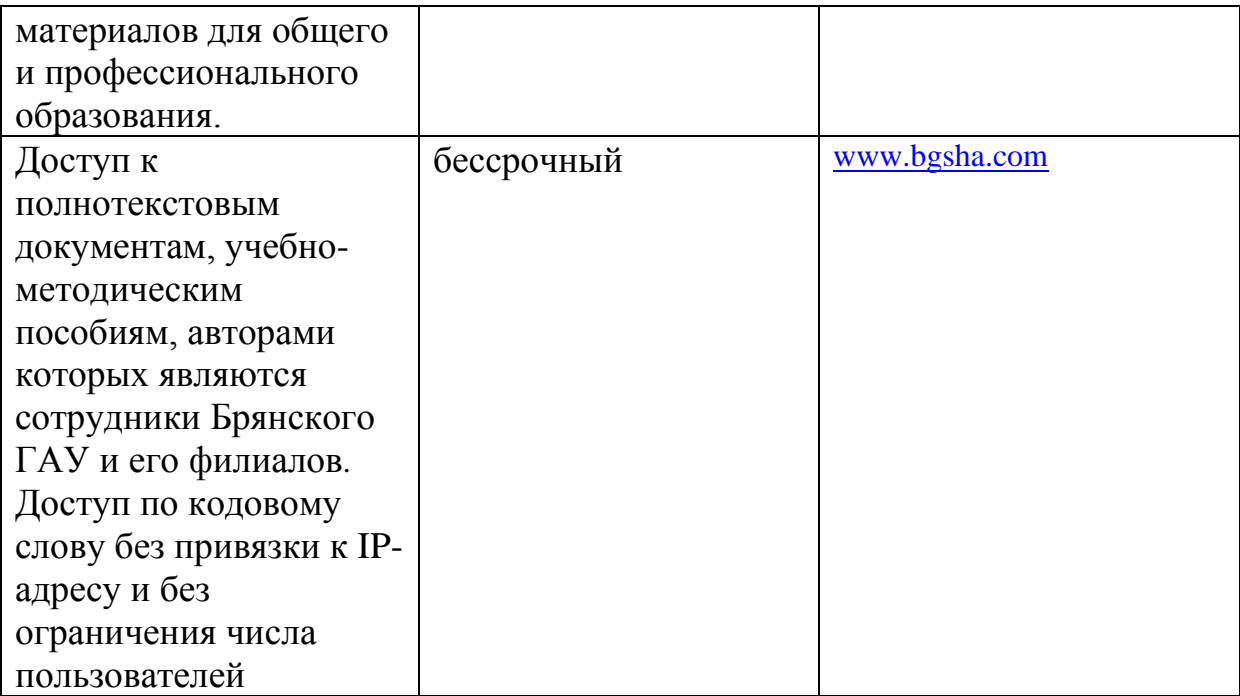

# **Периодическая печать**

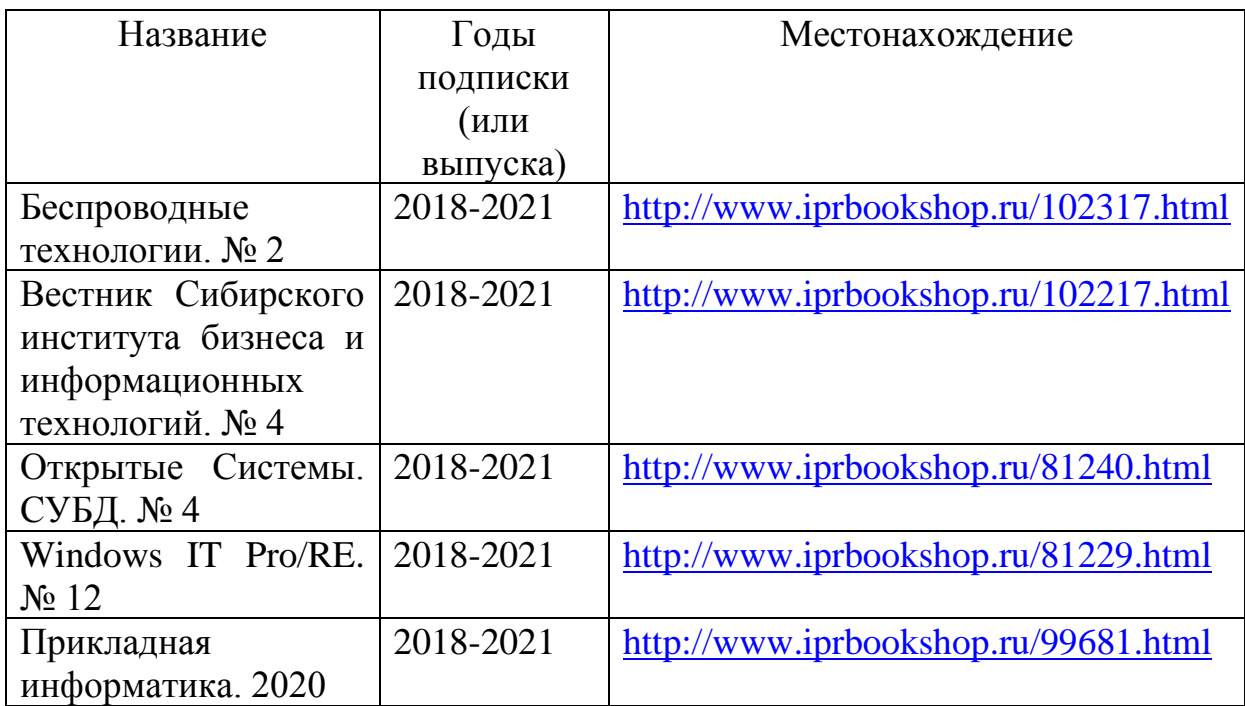

# **Интернет-ресурсы**

- 1. Образовательные ресурсы. Сетевые компьютерные практикумы по информатике <http://webpractice.cm.ru/>
- 2. Информатика и информационные технологии в образовании <http://www.rusedu.info/>
- 3. Портал **Клякс**@.net <http://www.klyaksa.net/>
- 4. Информатика на пять<http://www.5byte.ru/>
- 5. Газета "Информатика" Издательского дома "Первое сентября" <http://inf.1september.ru/> Интернет-университет Информационных Технологий <http://www.intuit.ru/>

# **3.3. Общие требования к реализации образовательного процесса**

Реализация программы предполагает использование традиционных, активных и интерактивных форм обучения на учебных занятиях в сочетании с внеаудиторной работой обучающегося.

![](_page_20_Picture_275.jpeg)

![](_page_21_Picture_195.jpeg)

Синхронное взаимодействие обучающегося с преподавателем может осуществляться с помощью чата, созданного по дисциплине на платформе «Moodle».

Асинхронное обучение осуществляется в виде самостоятельной работы и контроля за самостоятельной работой по дисциплине.

# **3.4. Кадровое обеспечение образовательного процесса**

Реализация ППССЗ в соответствии с ФГОС СПО 35.02.08 Электрификация и автоматизация сельского хозяйства обеспечена педагогическими кадрами, имеющими высшее образование, соответствующее профилю преподаваемого предмета, а также наличием опыта деятельности в организациях соответствующей профессиональной сфере. Преподаватели получают дополнительное профессиональное образование по программам повышения квалификации, в том числе в форме стажировки в профильных организациях не реже 1 раза в 3 года.

#### **3.5. Организация образовательного процесса для инвалидов и лиц с ограниченными возможностями здоровья**

Обучение по дисциплине лиц, относящихся к категории инвалидов и лиц с ограниченными возможностями здоровья осуществляется с учетом особенностей психофизического развития, индивидуальных возможностей и состояния здоровья таких обучающихся. В случае возникновения необходимости обучения лиц с ограниченными возможностями здоровья в техникуме предусматривается создание специальных условий, включающих в себя использование специальных образовательных программ, методов воспитания, дидактических материалов, специальных технических средств обучения коллективного и индивидуального пользования, предоставление услуг ассистента (помощника), оказывающего обучающимся необходимую техническую помощь, проведение групповых и индивидуальных коррекционных занятий, обеспечение доступа в здания техникума и другие условия, без которых невозможно или затруднено освоение образовательных программ обучающимися с ограниченными возможностями здоровья.

При получении среднепрофессионального образования обучающимся с ограниченными возможностями здоровья предоставляются бесплатно учебная литература, с учетом особых потребностей обучающимся с ограниченными возможностями здоровья обеспечивается предоставление учебных, лекционным материалов в электронном виде.

# **4. КОНТРОЛЬ И ОЦЕНКА РЕЗУЛЬТАТОВ ОСВОЕНИЯ ДИСЦИПЛИНЫ**

**Контроль и оценка** результатов освоения дисциплины осуществляется преподавателем в процессе проведения практических работ, тестирования, а также выполнения обучающимися индивидуальных заданий.

![](_page_23_Picture_209.jpeg)

# **Конкретизация результатов освоения дисциплины** ОП.08 ИНФОРМАЦИОННЫЕ ТЕХНОЛОГИИ В ПРОФЕССИОНАЛЬНОЙ ДЕЯТЕЛЬНОСТИ

![](_page_24_Picture_264.jpeg)

![](_page_25_Picture_232.jpeg)

**Уметь: Тематика практических работ:** 

![](_page_26_Picture_269.jpeg)

![](_page_27_Picture_148.jpeg)

# **Технология формирования ОК**

![](_page_28_Picture_223.jpeg)

![](_page_29_Picture_36.jpeg)

Приложение 3

# ЛИСТ РЕГИСТРАЦИИ ИЗМЕНЕНИЙ И ДОПОЛНЕНИЙ

![](_page_30_Picture_50.jpeg)

#### Рецензия

на рабочую программу дисциплины Информационные технологии в профессиональной деятельности специальность 35.02.08 Электрификация и автоматизация сельского хозяйства

Рабочая программа дисциплины ОП.06. Информационные технологии профессиональной деятельности разработана  $\mathbf{C}$ учетом  $\mathbf{B}$ требований Федерального государственного образовательного стандарта среднего профессионального образования по специальности 35.02.08 Электрификация и автоматизация сельского хозяйства.

рабочей программе представлены: структура и содержание дисциплины, условия реализации рабочей программы, самостоятельная работа студентов, форма промежуточной внеаудиторная аттестации студентов. контроль и оценка результатов освоения дисциплины, информационное обеспечение дисциплины.

Все разделы рабочей программы ориентированы на достижение знаний, умений, формируемый практический опыт, которыми должен полной обучающийся и мере отвечают требованиям овладеть  $\, {\bf B}$ стандарта. Каждый раздел программы раскрывает рассматриваемые вопросы логической последовательности, определяемой закономерностями  $\mathbf{B}$ обучения студентов.

рабочей программе отражены общие профессиональные B  $\mathbf{M}$ компетенции, на формирование которых направлена дисциплина.

В программе отражена максимальная учебная нагрузка, включающая в себя аудиторную учебную нагрузку и самостоятельную внеаудиторную в соответствии с учебным планом по специальности 35.02.08 Электрификация и автоматизация сельского хозяйства.

Разработанные формы и методы позволяют полной мере  $\bf{B}$ осуществлять контроль и оценку результатов обучения.

Информационные Программа дисциплины технологии  $\overline{B}$ профессиональной деятельности выполнена на хорошем методическом уровне и может быть рекомендована для образовательных учреждений среднего профессионального образования.

Репензент:

Преподаватель информатики и специальных дисциплин высшей квалификационной категории ГАПОУ «Новозыбковский профессионально-педагогический колледжи

Приходько Т.В.